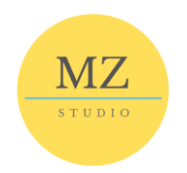

# ELENCO PROPOSTE FORMATIVE

#### <span id="page-0-0"></span>Web Marketing

- Sviluppa un progetto video con Kdenlive per promuovere il tuo brand sui social **(20 ore)**
- Sviluppa la tua immagine con Canva in pochi passaggi **(8 ore)**
- Social Media Marketing Base **(6 ore)**
- Sviluppa un e-commerce efficace e strategico **(12 ore)**
- Realizza e gestisci un sito web con il CMS WordPress **(24 ore)**
- Costruisci, converti e analizza le tue campagne pubblicitarie con Google Ads **(16 ore)**
- Sviluppa efficacemente l'advertising su Facebook e Instagram **(24 ore)**
- Newsletter accattivanti con Mailchimp **(12 ore)**

#### Office Automation

- Gestisci dati complessi con Excel *(percorso avanzato)* **(16 ore)**
- Impara ad utilizzare le funzionalità base del foglio di calcolo elettronico *(percorso base)* **(16 ore)**
- Sviluppa un'applicazione con Excel attraverso le macro VbA *(percorso avanzato)* **(16 ore)**
- Costruisci una presentazione efficace con PowerPoint **(8 ore)**
- Realizza un documento complesso con Word **(12 ore)**

#### Lavoro di gruppo su progetti

- Costruisci i team aziendali per lavorare al meglio con Teams e Microsoft 365 **(12 ore)**
- Google Apps per il lavoro di gruppo **(12 ore)**

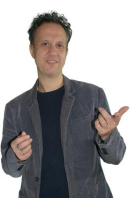

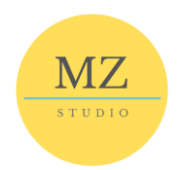

# <span id="page-1-0"></span>CHI È MASSIMILIANO ZANOL

Mi occupo di formazione dal 1997; non ho mai tenuto conto del numero di corsi che ho svolto principalmente sul territorio trentino. Ma sono tanti!

Svolgo il mio lavoro con impegno e i risultati parlano chiaro, specialmente quando i partecipanti evidenziano come riesco a presentare con una modalità allegra e coinvolgente, raggiungendo dei buoni obiettivi di competenza nei corsi.

Allo stesso tempo, quando non sono occupato con l'aula, mi attivo nella consulenza verso le aziende, i liberi professionisti e anche per i privati, nel fornire la soluzione ai problemi che mi propongono, soprattutto con le applicazioni di Office Automation.

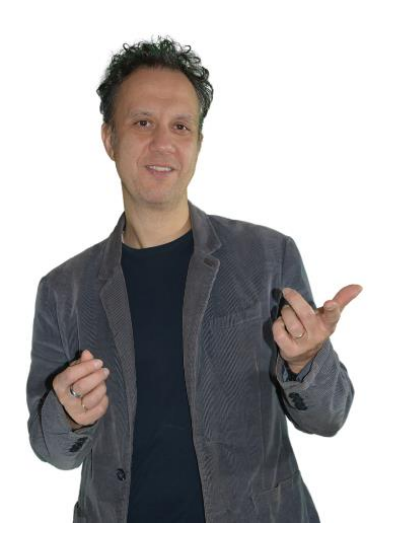

# Tutto attorno al foglio di calcolo Excel...ma non solo!

Principalmente i miei corsi si orientano prevalentemente attorno al foglio di calcolo Excel (o LibreOffice Calc nella versione libera); ho fatto di questo strumento il mio cavallo di battaglia, e da qui ho sviluppato una proposta su questo pacchetto che si articola a vari livelli.

Ma c'è spazio anche per i corsi di introduzione all'informatica, per chi vuole imparare con un approccio pratico e motivante, ad usare lo strumento informatico.

Tengo anche corsi di montaggio video, con strumenti accessibili come Kdenlive, oppure con piattaforme online per lo sviluppo di grafica e video come Canva.

# E poi arriva la grande passione per il Web Marketing

Ho sempre avuto grande passione per il Web, e quando ho dovuto attivarmi per promuovermi direttamente su internet, sono rimasto affascinato da questo mondo. E quindi ho fatto di questa passione anche un'area di formazione che porto avanti con grande successo, che include ambiti come la SEO, la SEM (sono Certificato Google Ads – Rete Search), il personal branding, le newsletter, gli Analytics e i Social Media.

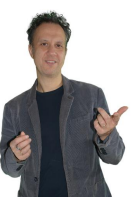

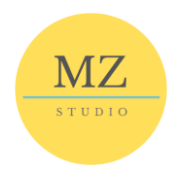

# <span id="page-2-0"></span>SVILUPPA UN PROGETTO VIDEO CON KDENLIVE PER PROMUOVERE IL TUO BRAND SUI SOCIAL

# Obiettivo

Kdenlive è un programma gratis e opensource, per realizzare in modo semplice presentazioni, lezioni e video per Youtube o altre piattaforme video come Vimeo.

Con questo corso il partecipante potrà imparare che il montaggio video non è solo per esperti professionisti del cinema o per youtuber, ma può essere un ottimo strumento per creare video per migliorare le proprie presentazioni di lavoro, arricchire le proprie lezioni oppure per costruire una comunicazione video efficace per il proprio brand.

#### Argomenti trattati

- Operazioni preliminari per il montaggio di base
- Le transizioni
- Come utilizzare titoli e mascherini colorati
- Gestione degli effetti video e audio
- L'effetto Chroma Key
- L'esportazione dei progetti

#### A chi è rivolto

Il corso è rivolto a chiunque voglia realizzare semplici video per lavoro o passione personale, a formatori e insegnanti o a professionisti che vogliono migliorare la propria presentazione.

#### Durata

La durata del corso è di 20 ore.

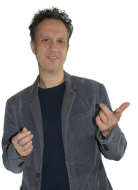

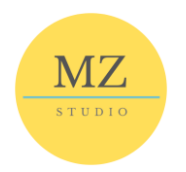

# SVILUPPA LA TUA IMMAGINE CON CANVA IN POCHI PASSAGGI

#### <span id="page-3-0"></span>Obiettivo

Un corso pratico e completo per diventare indipendente nella gestione della tua comunicazione visiva. Un percorso passo-passo per imparare a conoscere innanzitutto chi siamo e cosa vuoi trasmettere nella tua comunicazione con una piattaforma web free che aumenta di potenza con la versione Pro.

#### Argomenti trattati

- Iscrizione a Canva
- Interfaccia grafica di Canva
- Come organizzazione i tuoi progetti visuali
- Partire dai modelli per trarre la giusta ispirazione
- Come sfruttare al meglio la galleria immagini
- Gestire gli elementi grafici per arricchire e personalizzare la comunicazione
- Come gestione i testi
- Aggiungere animazione nei tuoi progetti
- Dai potenza ai tuoi progetti con Canva Pro
- Realizzazione pratica di locandine di invito, di loghi, di presentazioni e di video per i tuoi canali social

#### A chi è rivolto

Uno strumento utile per creare immagini stimolanti per la promozione social, utile per chi vuole fare delle locandine per promuovere i propri eventi e le proprie attività, per realizzare video ad integrazioni delle campagne su Facebook o Instagram e tanto altro.

#### Durata

La durata del corso è di 8 ore.

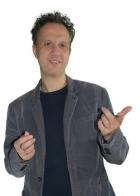

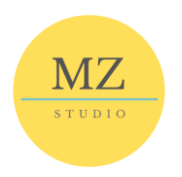

# SOCIAL MEDIA MARKETING BASE

# <span id="page-4-0"></span>**Obiettivi**

Con questo corso il partecipante potrà imparare ad evitare gli errori comuni che costano una fortuna a chi inizia per la prima volta ad imbattersi nel social media marketing; è utile a ridefinire le conoscenze sul marketing e sul suo scopo, ad analizzare il pubblico usando i dati, a condurre ricerche di mercato per validare i messaggi pubblicitari, a scrivere contenuti che convertono, a scegliere foto o video performanti, a creare una pagina Facebook (se non già presente) e ottimizzarla, a creare campagne pubblicitarie su Facebook e Instagram, a gestire e ottimizzare le campagne.

#### Argomenti trattati

- A quale pubblico vogliamo rivolgerci?
- o Ricerca e definizione del profilo del pubblico più adatto al nostro business
- Definizione di un'efficace social media plan
	- o Caratteristiche del piano e analisi dei competitor
	- o Definizione degli obiettivi
	- o Il calendario editoriale
- Creazione di contenuti social
	- o Introduzione al Content Marketing
	- o Formati per i Contenuti Social
	- o Sviluppo di grafiche e video con Canva
	- o Grafiche specifiche per i Social Media
- Che tipo di comunicazione tenere sui social
	- o Il tone of voice
	- o Il Copywriting
	- o Crisis management
- Quali sono gli strumenti utili al social media manager
	- o Tools di social media listening e analysis
	- o Tools per il social media management
	- o Tools per il social media advertising
- Costruire un social media report chiaro e con le giuste informazioni
	- o Caratteristiche e struttura di un social media report
	- o Tempistiche per l'invio
	- o Strumenti per la realizzazione

#### A chi è rivolto

Il corso è rivolto a imprenditori che vogliono investire nel digital marketing per la loro azienda, ai gestori di siti web che hanno difficoltà a generare traffico e vendite, a startup in fase di *pre-lancio* o lancio e comunque a chiunque sia interessato a intraprendere una carriera profittevole nel Digital Marketing.

#### Durata

La durata del corso è di 6 ore.

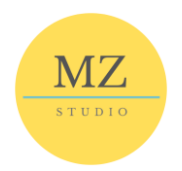

# SVILUPPA UN E-COMMERCE EFFICACE E STRATEGICO

# <span id="page-5-0"></span>Obiettivo

L'obiettivo del corso è quello di fornire le competenze per sviluppare in autonomia un sito di e-commerce cercando di renderlo profittevole con le attività promozionali a pagamento con le campagne Google Ads e Facebook Ads.

# Argomenti trattati

- Potenzialità del digital marketing
- Implementazione della funzionalità di e-commerce su un sito già esistente con Woocommerce
- Come ottimizzare le schede prodotto (E-commerce Seo)
- Sviluppo di una campagna Facebook Ads strategica per promuovere brand e prodotti
- Sviluppo di una campagna Google Ads per la rete Search e Display per promuovere i prodotti

# A chi è rivolto

Il corso è rivolto a tutti coloro che hanno bisogno di affiancare ad un tradizionale sito web, le funzionalità di ecommerce (*plugin Woocommerce*) e nel contempo di avviare la promozione del negozio con online con campagne promozionali su Google Ads (*rete Search e Display*) e su Facebook.

#### Durata

La durata del corso è di 12 ore.

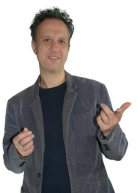

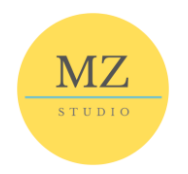

# REALIZZA E GESTISCI UN SITO WEB CON IL CMS WORDPRESS

# <span id="page-6-0"></span>Obiettivo

L'obiettivo di questo corso è quello di definire le caratteristiche di un server di rete per ospitare uno o più servizi online come siti web, piattaforme fad, CRM. Comprendere quali servizi devono essere montati (*Web Server, MySQL, Apache, PHP, etc…*), come installare WordPress su un server remoto, capire come funziona un CMS come WordPress per la gestione di un sito web, riuscire a ottimizzare i contenuti di un sito per crescere nel ranking di Google.

#### Argomenti trattati

- Come scegliere il servizio di hosting per il proprio sito
- Quali caratteristiche deve avere un server web
- Gestione con Webmin di un server remoto
- Come acquisire un dominio
- Come installare WordPress su un server
- Come scegliere e installare il tema
- La scrittura e l'impaginazione di pagine e articoli
- Inserire contenuti multimediali (foto, video, pdf ecc.)
- Creazione del menu di navigazione del sito
- Cosa sono i widget e come funzionano
- Scelta, installazione e funzionamento dei plugin
- Consigli sui plugin indispensabili

# A chi è rivolto

Il corso è rivolto a chiunque voglia sviluppare un sito web per se stesso, o per l'azienda di cui fa parte, o semplicemente che vuole capire come funziona il CMS WordPress su cui è costruito il sito che già possiede.

# Durata

La durata del corso è di 24 ore.

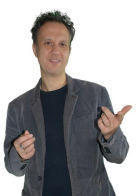

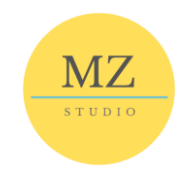

# <span id="page-7-0"></span>COSTRUISCI, CONVERTI E ANALIZZA LE TUE CAMPAGNE PUBBLICITARIE CON GOOGLE ADS

#### Obiettivo

L'obiettivo di questo corso è quello di permettere al partecipante di utilizzare Google Ads nella propria strategia di Web Marketing, di imparare a scegliere le parole chiave di una campagna pubblicitaria, di realizzare concretamente una campagna sulla Rete di Ricerca e una sulla Rete Display, di gestire le conversioni e i segmenti di pubblico e infine realizzare una campagna pubblicitaria di Remarketing.

#### Argomenti trattati

- Gestione di un account Google Ads
- Architettura di una campagna
- Il keyword research nelle campagne in rete Search
- Creazione di una campagna di tipo ricerca
- Definire il targeting
- Sviluppo di un buon annuncio
- Come scrivere un annuncio efficace
- Campagne display
- Progettazione di un annuncio display efficace
- Le conversioni: come crearle e analizzarle
- Il remarketing
- Definizione dei segmenti di pubblico
- Analizzare i dati delle campagne con i report
- Google Ads e Google Analytics

# A chi è rivolto

Il corso è rivolto a chi vuole iniziare a fare advertising con la piattaforma Google Ads partendo da zero. E' utile anche a chi lo sta già facendo ed è alla ricerca di nuovi spunti per perfezionarsi. E' anche valido per chi si affida già ad un'agenzia di marketing e vuole capire meglio gli ambiti di Google Ads per migliorare la collaborazione. Infine è anche utile a tutti coloro che vendono un prodotto o un servizio e vogliono trovare il loro cliente ideale sul web.

# Durata

La durata del corso è di 16 ore.

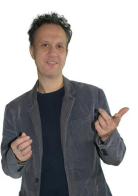

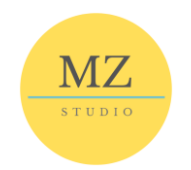

# <span id="page-8-0"></span>SVILUPPA EFFICACEMENTE L'ADVERTISING SU FACEBOOK E INSTAGRAM

#### Obiettivo

Questo corso è la base per chiunque si avvicini all'advertising su Facebook e Instagram. Si parte dall'analisi di una strategia digital e come tradurla in un funnel su Facebook e Instragram. La trattazione prosegue con lo studio del tracciamento del pubblico e delle conversioni. Si potrà realizzare una campagna completa sviscerando ogni impostazione. A conclusione del percorso viene dato ampio spazio all'analisi dei risultati delle campagne.

#### Argomenti trattati

- Facebook Ads in una strategia multicanale
- Strategia e procedura per una campagna Facebook
- Copy di un'inserzione e focus sui video
- Creazione di una campagna
- Tracciamenti e Pixel di Facebook
- Pubblici personalizzati di Facebook
- Gestione campagne, analisi dei dati e scaling
- Instagram Marketing
- Instagram: account privato o business?
- Una biografia per convertire utenti in veri e propri lead
- Gli hashtag perfetti per il tuo brand
- Le caption coinvolgenti
- Cosa sono le Instagram Stories
- Promuovere i tuoi contenuti da Instagram e su Instagram

# A chi è rivolto

Il corso è rivolto a chi vuole iniziare a costruire una campagna di advertising sui social Facebook e Instagram; è richiesta preferibilmente una discreta conoscenza delle due piattaforme social.

#### Durata

La durata del corso è di 24 ore.

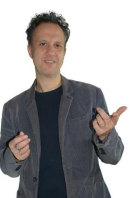

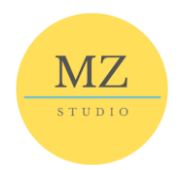

# NEWSLETTER ACCATTIVANTI CON MAILCHIMP

# <span id="page-9-0"></span>Obiettivo

Questo corso vuole essere una guida all'Email Marketing con tutte le *best practices* e consigli per pianificare una Campagna Email Marketing con Mailchimp.

# Argomenti trattati

La prima parte del corso è teorica e spiega come comunicare in modo efficace con le newsletter:

- Principi fondamentali dell'Email Marketing
- Come funziona
- Come impostare un'attività corretta e vincente
- Come analizzare i risultati di una newsletter

La seconda parte del corso è pratica e illustra le funzionalità di Mailchimp:

- Funzioni di base
- Creare una lista
- Creare un form
- Segmenti
- Creare una campagna
- Creare un automazione

# A chi è rivolto

Il corso è ricolto a chi intende riqualificarsi professionalmente e fare dell'Email Marketing un'opportunità di lavoro, ai proprietari di Blog e siti web, ai dipendenti d'azienda che seguono il web marketing e desiderano apprendere competenze specifiche e tecniche, a imprenditori, manager o professionisti che seguono in autonomia il proprio business e vogliono trasferire obiettivi strategici sul web.

# Durata

La durata del corso è di 12 ore.

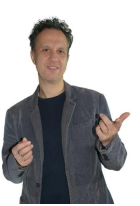

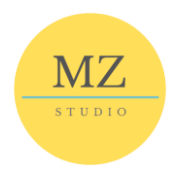

# GESTISCI DATI COMPLESSI CON EXCEL *(PERCORSO AVANZATO)*

# <span id="page-10-0"></span>Obiettivo

Il corso intende approfondire le funzionalità di Microsoft Excel® o di OpenOffice Calc affinché l'utente possa essere in grado di operare in modo efficace e professionale sui dati. In particolare si acquisiranno i metodi di costruzione di calcoli complessi, gli strumenti di previsione per l'interpretazione e la proiezione dei dati e infine le tecniche di analisi dei dati fornite dal foglio elettronico.

# Argomenti trattati

- Funzioni testo, data e conteggio
- Utilizzo dei filtri avanzati
- Gestione più efficiente dei dati
- Funzioni database
- Subtotali
- Funzioni condizionali
- Tabelle Pivot
- Creazione e manipolazione dei dati aggregati
- Scenari

# A chi è rivolto

Il corso è rivolto a tutti coloro che hanno già affrontato un corso di Gestione del foglio di calcolo (Excel Base) o che hanno già una buona padronanza delle funzionalità base del foglio di calcolo e intendono arricchire con le funzionalità avanzate l'operatività dello strumento.

# Durata

Il corso ha una durata di 16 ore.

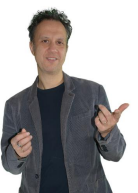

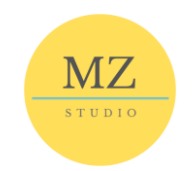

# <span id="page-11-0"></span>IMPARA AD UTILIZZARE LE FUNZIONALITÀ BASE DI EXCEL *(PERCORSO BASE)*

#### Obiettivo

Il corso intende fornire le competenze per l'utilizzo del programma di foglio di calcolo elettronico Microsoft Excel® (o LibreOffice Calc, per la versione libera) rendendo autonomo il partecipante nelle operazioni più frequenti.

#### Argomenti trattati

- Gestione della cartella di lavoro
- Apertura, chiusura e salvataggio del file
- Inserimento, rinomina ed eliminazione di fogli
- Inserimento e modifica dei dati e tecniche di selezione
- Spostamento del contenuto con lo strumento taglia, copia e incolla
- Formattazione del foglio
- Formattazione dei dati (testo, numerico, data e ora)
- Formattazione delle celle (bordi, sfondi)
- Inserimento, eliminazione di colonne righe e celle
- Protezione con password delle celle e del file del foglio di calcolo
- Concetto di riferimento di cella
- Uso della barra della formula
- Creazione di semplici formule calcoli
- La visualizzazione grafica dei dati
- Stampa dei fogli di lavoro

#### A chi è rivolto

Il corso è rivolto a tutti coloro che hanno la necessità di gestire tabelle di dati ed effettuare calcoli e sono in possesso di una buona familiarità con il computer e l'ambiente Windows.

#### Durata

Il corso ha una durata di 16 ore.

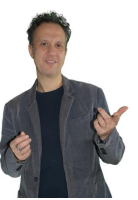

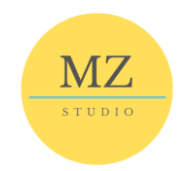

# <span id="page-12-0"></span>SVILUPPA UN'APPLICAZIONE CON EXCEL ATTRAVERSO LE MACRO VBA *(PERCORSO AVANZATO)*

# Obiettivo

Il corso è rivolto a utenti mediamente evoluti di Excel, a manager, consulenti e anche formatori; verranno trattati con chiarezza e mediante esercitazioni concrete l'utilizzo di macro e VBA per espandere le potenzialità di Excel. Anche chi ha poca esperienza di programmazione potrà trovare in questo corso degli spunti interessanti per incrementare le capacità e la flessibilità dei propri fogli di calcolo, e per iniziare a familiarizzare con il linguaggio VBA in quanto tale.

#### Argomenti trattati

- Introduzione a VBA
- Istruzioni condizionali
- Iterazione e cicli
- Form e controlli
- La struttura array
- Eventi e procedure
- Gestione degli errori
- Interazione con la finestra Msgbox
- Libreria di funzioni

# A chi è rivolto

Il corso è rivolto a tutti coloro che hanno una buona conoscenza del mondo del foglio elettronico e sanno utilizzare le principali funzioni per calcoli e analisi dei dati. Non è richiesta alcuna nozione di programmazione.

# Durata

Il corso ha una durata di 16 ore.

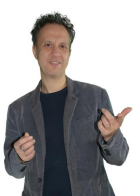

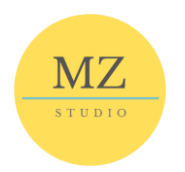

# COSTRUISCI UNA PRESENTAZIONE EFFICACE CON POWERPOINT

# <span id="page-13-0"></span>Obiettivo

Il corso intende spiegare come usare in maniera efficace lo strumento per la redazione di presentazioni in MS PowerPoint al fine di sviluppare una comunicazione ottimale per chi ascolta.

#### Argomenti trattati

- Come utilizzare i modelli
- Inserimento dati esterni nelle presentazioni
	- o Gestione delle tabelle nelle slides
	- o Importazione di fogli di calcolo
	- o Gestione dei collegamenti a url o programmi
- Gestione avanzata del testo
	- o Formattazione del paragrafo (tabulazioni, allineamenti, etc...)
	- o Posizionamento ottimizzato del testo
	- o Mantenere testo nelle forme
	- o Gestione delle WordArt
	- o Gestione dello schema diapositiva
	- Tecniche avanzate presentazione
		- o Gestione delle transizioni
		- o Gestione della presentazione
		- o Inserimento di filmati e suoni
		- o Utilizzo degli effetti animazione
		- o Presentazione attraverso portatile

# A chi è rivolto

Il corso è rivolto a tutti coloro che hanno conosco il mondo del foglio elettronico e sanno utilizzare le principali funzioni per calcoli e analisi dei dati. Non è richiesta alcuna nozione di programmazione.

#### Durata

Il corso ha una durata di 8 ore.

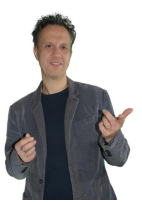

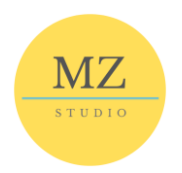

# REALIZZA UN DOCUMENTO COMPLESSO CON WORD

#### <span id="page-14-0"></span>Obiettivo

Il corso intende fornire le competenze per un utilizzo delle funzionalità avanzate di Microsoft Word®, passando dalla gestione della stampa unione, all'impostazione di indici e sommari, alla revisione dei documenti nel workgroup.

#### Argomenti trattati

- Formattazione
	- o gestione avanzati dei paragrafi
	- o gestione degli stili
- Riferimenti
	- odidascalie e note
	- o tabelle di riferimento
	- oIndici
	- $\circ$  segnalibri
- Aumento della produttività
	- ouso dei campi
	- omoduli e modelli
	- ostampa unione
	- ocollegamenti e incorporamenti
	- $\circ$  automazione
- Redazione collaborativa
	- otenere traccia e revisionare
	- odocumenti master
	- osicurezza
- Preparazione delle stampe
	- osezioni e impostazione dei documenti

# A chi è rivolto

Il corso è rivolto a tutti coloro che hanno la necessità di gestire documenti di testo complessi tipo progetti o relazioni e per i quali sono richieste delle funzionalità avanzate dello strumento.

# Durata

Il corso ha una durata di 12 ore.

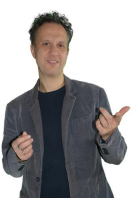

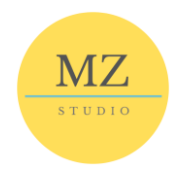

# COSTRUISCI I TEAM AZIENDALI PER LAVORARE AL MEGLIO CON TEAMS E MICROSOFT 365

# <span id="page-15-1"></span><span id="page-15-0"></span>Obiettivo

L'obiettivo del corso è quello di conoscere tutte le funzionalità fondamentali di Microsoft Teams per favorire il lavoro di gruppo in azienda, sviluppando i teams aziendali per lavorare a progetti o semplicemente in base ai dipartimenti presenti.

#### Argomenti trattati

- Introduzione di Teams nelle realtà aziendali
- Usare chat e chiamate
- Organizzare riunioni efficaci
- Esplorare team e canali
- Creare aree di lavoro e di collaborazione
- Esplorare le app e gli strumenti
- Indicazioni per un uso efficace di Teams
- Gestire al meglio l'attività in modalità smart working
- Best practise di Teams nelle aziende

# A chi è rivolto

Il corso è rivolto a tutti coloro che sono interessati a utilizzare Teams per conversazioni private e di gruppo, creare e organizzare gruppi di lavoro, sfruttare le funzionalità di meeting audio/video e di condivisione dello schermo e integrare gli strumenti di Office 365 all'interno dei contenuti di un team.

#### Durata

Il corso ha una durata di 8 ore.

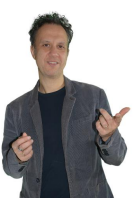

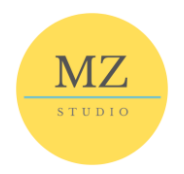

# GOOGLE APPS PER IL LAVORO DI GRUPPO

# <span id="page-16-0"></span>Obiettivo

Il corso intende mirare alla conoscenza approfondita della suite di Google per creazione/condivisione di presentazioni/documenti, raccolta dati, organizzazione del lavoro, comunicazione in sincrono, raccolta note e anche per la creazione del sito.

#### Argomenti trattati

- Google Apps per la progettazione di percorsi didattici flessibili e personalizzati.
- Utilizzo del proprio account e della casella di posta
- Utilizzo di Drive: editor di testo, datasheet, sondaggi/quiz, componenti aggiuntivi.
- Utilizzo di Meet per la realizzazione di riunioni di lavoro.
- Utilizzo di Calendar per organizzare il lavoro e condividere eventi
- Utilizzo Keep per prendere appunti online
- Utilizzo di Google Sites per creare siti informativi

#### A chi è rivolto

Il corso è rivolto a tutti coloro che sono interessati a utilizzare la suite di Google per lavorare in gruppo con altre persone, per avviare meeting aziendali, per condividere i propri documenti, la propria agenda, i propri appunti.

#### Durata

Il corso ha una durata di 12 ore.

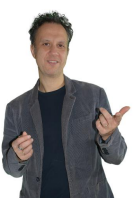

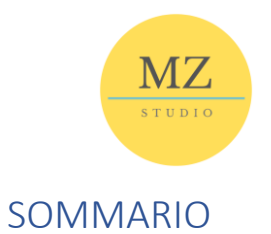

<span id="page-17-0"></span>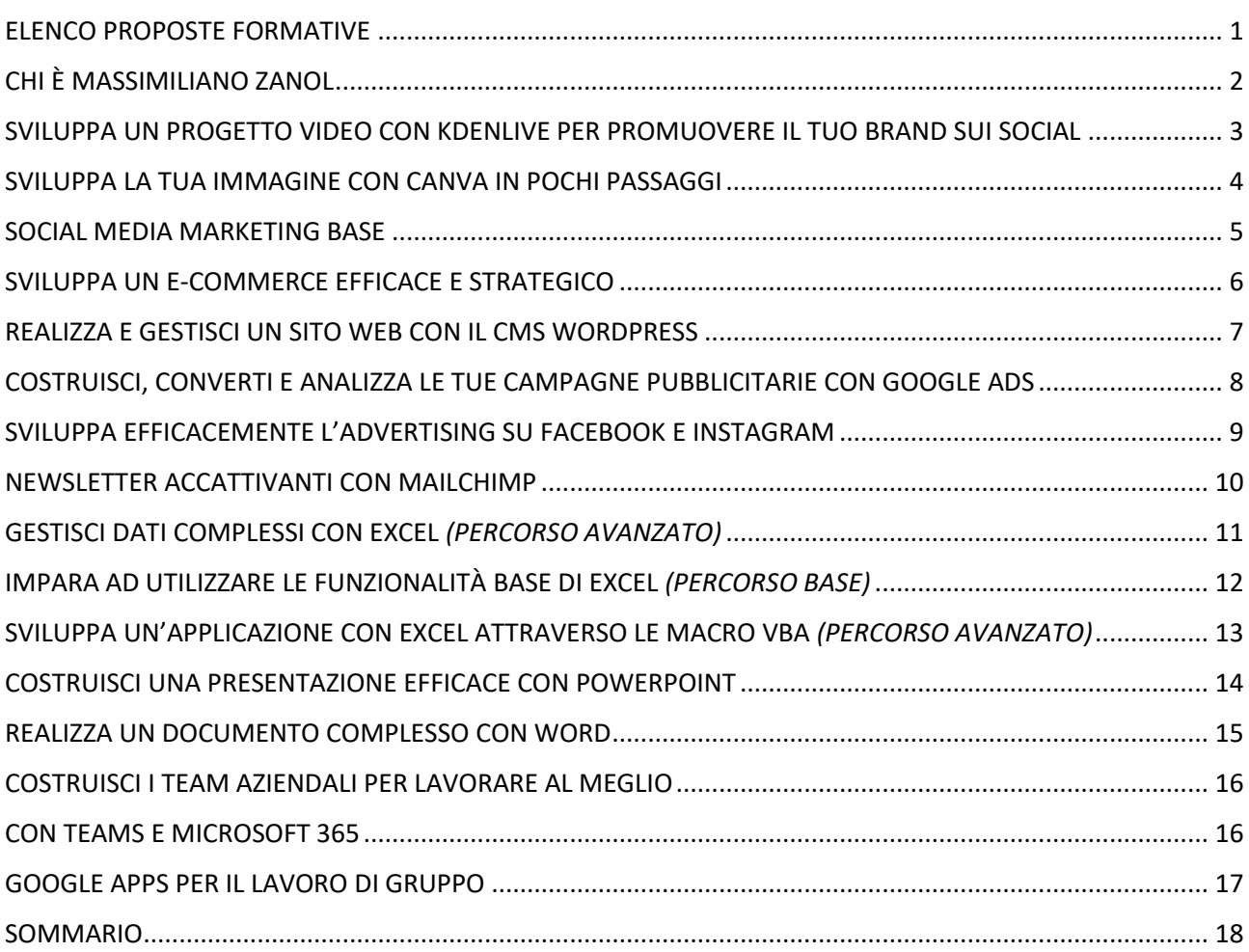

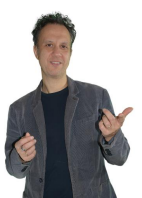